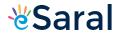

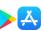

Class XI : Maths Chapter 13 : Statistics

# Questions and Solutions | Exercise 13.1 - NCERT Books

#### Question 1:

Find the mean deviation about the mean for the data

Answer

The given data is

$$\overline{x} = \frac{4+7+8+9+10+12+13+17}{8} = \frac{80}{8} = 10$$

Mean of the data,

The deviations of the respective observations from the mean  $\overline{x}$ , i.e.  $x_i - \overline{x}$ , are -6, -3, -2, -1, 0, 2, 3, 7

The absolute values of the deviations, i.e.  $|x_i - \overline{x}|$ , are 6, 3, 2, 1, 0, 2, 3, 7

The required mean deviation about the mean is

M.D.
$$(\overline{x}) = \frac{\sum_{i=1}^{8} |x_i - \overline{x}|}{8} = \frac{6+3+2+1+0+2+3+7}{8} = \frac{24}{8} = 3$$

#### Question 2:

Find the mean deviation about the mean for the data

Answer

The given data is

Mean of the given data,

$$\overline{x} = \frac{38 + 70 + 48 + 40 + 42 + 55 + 63 + 46 + 54 + 44}{10} = \frac{500}{10} = 50$$

The deviations of the respective observations from the mean  $\overline{x}$ , i.e.  $x_i - \overline{x}$ , are -12, 20, -2, -10, -8, 5, 13, -4, 4, -6

The absolute values of the deviations, i.e.  $|x_i - \overline{x}|$ , are 12, 20, 2, 10, 8, 5, 13, 4, 4, 6

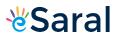

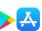

The required mean deviation about the mean is

M.D.
$$(\overline{x}) = \frac{\sum_{i=1}^{10} |x_i - \overline{x}|}{10}$$

$$= \frac{12 + 20 + 2 + 10 + 8 + 5 + 13 + 4 + 4 + 6}{10}$$

$$= \frac{84}{10}$$

$$= 8.4$$

# Question 3:

Find the mean deviation about the median for the data.

Answer

The given data is

Here, the numbers of observations are 12, which is even.

Arranging the data in ascending order, we obtain

Median, M = 
$$\frac{\left(\frac{12}{2}\right)^{th} \text{ observation} + \left(\frac{12}{2} + 1\right)^{th} \text{ observation}}{2}$$
$$= \frac{6^{th} \text{ observation} + 7^{th} \text{ observation}}{2}$$
$$= \frac{13 + 14}{2} = \frac{27}{2} = 13.5$$

The deviations of the respective observations from the median, i.e.  $x_i - M$ , are -3.5, -2.5, -2.5, -1.5, -0.5, -0.5, 0.5, 2.5, 2.5, 3.5, 3.5, 4.5

The absolute values of the deviations,  $|x_i - M|$ , are 3.5, 2.5, 2.5, 1.5, 0.5, 0.5, 0.5, 2.5, 2.5, 3.5, 3.5, 4.5

The required mean deviation about the median is

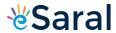

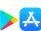

M.D.(M) = 
$$\frac{\sum_{i=1}^{12} |x_i - M|}{12}$$
= 
$$\frac{3.5 + 2.5 + 2.5 + 2.5 + 1.5 + 0.5 + 0.5 + 2.5 + 2.5 + 3.5 + 3.5 + 4.5}{12}$$
= 
$$\frac{28}{12} = 2.33$$

# Question 4:

Find the mean deviation about the median for the data

Answer

The given data is

Here, the number of observations is 10, which is even.

Arranging the data in ascending order, we obtain

Median M = 
$$\frac{\left(\frac{10}{2}\right)^{th} \text{ observation} + \left(\frac{10}{2} + 1\right)^{th} \text{ observation}}{2}$$
$$= \frac{5^{th} \text{ observation} + 6^{th} \text{ observation}}{2}$$
$$= \frac{46 + 49}{2} = \frac{95}{2} = 47.5$$

The deviations of the respective observations from the median, i.e.  $x_i - M$ , are -11.5, -5.5, -2.5, -1.5, -1.5, 1.5, 3.5, 5.5, 12.5, 24.5

The absolute values of the deviations,  $\left|x_{i}-\mathbf{M}\right|$  , are

11.5, 5.5, 2.5, 1.5, 1.5, 1.5, 3.5, 5.5, 12.5, 24.5

Thus, the required mean deviation about the median is

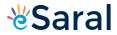

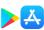

M.D.(M) = 
$$\frac{\sum_{i=1}^{10} |x_i - M|}{10}$$
 =  $\frac{11.5 + 5.5 + 2.5 + 1.5 + 1.5 + 1.5 + 3.5 + 5.5 + 12.5 + 24.5}{10}$  =  $\frac{70}{10}$  = 7

# **Question 5:**

Find the mean deviation about the mean for the data.

| ) | X <sub>i</sub>        | 5 | 10 | 15 | 20 | 25 |
|---|-----------------------|---|----|----|----|----|
|   | <b>f</b> <sub>i</sub> | 7 | 4  | 6  | 3  | 5  |

| Xi | fi | f <sub>i</sub> x <sub>i</sub> | $\left x_{i}-\overline{x}\right $ | $f_{_{i}}\left x_{_{i}}-\overline{x}\right $ |
|----|----|-------------------------------|-----------------------------------|----------------------------------------------|
| 5  | 7  | 35                            | 9                                 | 63                                           |
| 10 | 4  | 40                            | 4                                 | 16                                           |
| 15 | 6  | 90                            | 1                                 | 6                                            |
| 20 | 3  | 60                            | 6                                 | 18                                           |
| 25 | 5  | 125                           | 11                                | 55                                           |
|    | 25 | 350                           |                                   | 158                                          |

$$N = \sum_{i=1}^5 f_i = 25$$

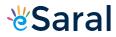

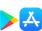

5

$$\sum_{i=1}^{5} f_i x_i = 350$$

$$\vec{x} = \frac{1}{N} \sum_{i=1}^{5} f_i x_i = \frac{1}{25} \times 350 = 14$$

$$\therefore MD(\overline{x}) = \frac{1}{N} \sum_{i=1}^{5} f_i |x_i - \overline{x}| = \frac{1}{25} \times 158 = 6.32$$

# Question 6:

Find the mean deviation about the mean for the data

| Xi    | 10 | 30 | 50 | 70 | 90 |
|-------|----|----|----|----|----|
| $f_i$ | 4  | 24 | 28 | 16 | 8  |

| Xi | fi | $f_i x_i$ | $\left x_{i}-\overline{x}\right $ | $f_i  x_i - \overline{x} $ |
|----|----|-----------|-----------------------------------|----------------------------|
| 10 | 4  | 40        | 40                                | 160                        |
| 30 | 24 | 720       | 20                                | 480                        |
| 50 | 28 | 1400      | 0                                 | 0                          |
| 70 | 16 | 1120      | 20                                | 320                        |
| 90 | 8  | 720       | 40                                | 320                        |
|    | 80 | 4000      |                                   | 1280                       |

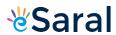

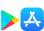

$$\begin{split} N &= \sum_{i=1}^{5} f_{i} = 80, \ \sum_{i=1}^{5} f_{i} x_{i} = 4000 \\ &\therefore \ \overline{x} = \frac{1}{N} \sum_{i=1}^{5} f_{i} x_{i} = \frac{1}{80} \times 4000 = 50 \\ MD(\overline{x}) \frac{1}{N} \sum_{i=1}^{5} f_{i} \left| x_{i} - \overline{x} \right| = \frac{1}{80} \times 1280 = 16 \end{split}$$

#### Question 7:

Find the mean deviation about the median for the data.

| Xi | 5 | 7 | 9 | 10 | 12 | 15 |
|----|---|---|---|----|----|----|
| fi | 8 | 6 | 2 | 2  | 2  | 6  |

#### Answer

The given observations are already in ascending order.

Adding a column corresponding to cumulative frequencies of the given data, we obtain the following table.

| fi | c.f.      |
|----|-----------|
| 8  | 8         |
| 6  | 14        |
| 2  | 16        |
| 2  | 18        |
| 2  | 20        |
| 6  | 26        |
|    | 8 6 2 2 2 |

Here, N = 26, which is even.

Median is the mean of  $13^{th}$  and  $14^{th}$  observations. Both of these observations lie in the cumulative frequency 14, for which the corresponding observation is 7.

$$\therefore Median = \frac{13^{th} observation + 14^{th} observation}{2} = \frac{7+7}{2} = 7$$

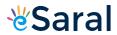

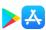

The absolute values of the deviations from median, i.e.  $\left|x_{i}-\mathbf{M}\right|$ , are

| x <sub>i</sub> - M    | 2  | 0 | 2 | 3 | 5  | 8  |
|-----------------------|----|---|---|---|----|----|
| <b>f</b> <sub>i</sub> | 8  | 6 | 2 | 2 | 2  | 6  |
| $f_i   x_i - M  $     | 16 | 0 | 4 | 6 | 10 | 48 |

$$\sum_{i=1}^{6} f_i = 26 \sum_{i=1}^{6} f_i |x_i - M| = 84$$

M.D.(M) = 
$$\frac{1}{N} \sum_{i=1}^{6} f_i |x_i - M| = \frac{1}{26} \times 84 = 3.23$$

# **Question 8:**

Find the mean deviation about the median for the data

| Xi | 15 | 21 | 27 | 30 | 35 |
|----|----|----|----|----|----|
| fi | 3  | 5  | 6  | 7  | 8  |

Answer

The given observations are already in ascending order.

Adding a column corresponding to cumulative frequencies of the given data, we obtain the following table.

| Xi | fi | c.f. |
|----|----|------|
| 15 | 3  | 3    |
| 21 | 5  | 8    |
| 27 | 6  | 14   |
| 30 | 7  | 21   |
| 35 | 8  | 29   |

Here, N = 29, which is odd.

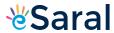

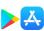

$$\therefore Median = \left(\frac{29+1}{2}\right)^{th} observation = 15^{th} observation$$

This observation lies in the cumulative frequency 21, for which the corresponding observation is 30.

The absolute values of the deviations from median, i.e.  $|x_i - M|$ , are

| $ x_i - M $       | 15 | 9  | 3  | 0 | 5  |
|-------------------|----|----|----|---|----|
| fi                | 3  | 5  | 6  | 7 | 8  |
| $f_i   x_i - M  $ | 45 | 45 | 18 | 0 | 40 |

$$\sum_{i=1}^{5} f_i = 29, \ \sum_{i=1}^{5} f_i |x_i - M| = 148$$

M.D.(M) = 
$$\frac{1}{N} \sum_{i=1}^{5} f_i |x_i - M| = \frac{1}{29} \times 148 = 5.1$$

#### Question 9:

Find the mean deviation about the mean for the data.

| Income per day | Number of persons |
|----------------|-------------------|
| 0-100          | 4                 |
| 100-200        | 8                 |
| 200-300        | 9                 |
| 300-400        | 10                |
| 400-500        | 7                 |
| 500-600        | 5                 |
| 600-700        | 4                 |

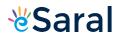

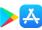

| 700-800 | 3 |
|---------|---|
|         |   |

The following table is formed.

| Income per<br>day | Number of persons $f_i$ | Mid-point | f <sub>i</sub> x <sub>i</sub> | $\left \mathbf{x}_{i}-\overline{\mathbf{x}}\right $ | $f_i  x_i - \overline{x} $ |
|-------------------|-------------------------|-----------|-------------------------------|-----------------------------------------------------|----------------------------|
| ,                 | porodiio i              | 2.1       |                               |                                                     |                            |
| 0 - 100           | 4                       | 50        | 200                           | 308                                                 | 1232                       |
| 100 - 200         | 8                       | 150       | 1200                          | 208                                                 | 1664                       |
| 200 - 300         | 9                       | 250       | 2250                          | 108                                                 | 972                        |
| 300 – 400         | 10                      | 350       | 3500                          | 8                                                   | 80                         |
| 400 - 500         | 7                       | 450       | 3150                          | 92                                                  | 644                        |
| 500 - 600         | 5                       | 550       | 2750                          | 192                                                 | 960                        |
| 600 – 700         | 4                       | 650       | 2600                          | 292                                                 | 1168                       |
| 700 – 800         | 3                       | 750       | 2250                          | 392                                                 | 1176                       |
|                   | 50                      |           | 17900                         |                                                     | 7896                       |

$$N = \sum_{i=1}^{8} f_i = 50, \sum_{i=1}^{8} f_i x_i = 17900$$
 Here,

$$\therefore \overline{x} = \frac{1}{N} \sum_{i=1}^{8} f_i x_i = \frac{1}{50} \times 17900 = 358$$

M.D.
$$(\overline{x}) = \frac{1}{N} \sum_{i=1}^{8} f_i |x_i - \overline{x}| = \frac{1}{50} \times 7896 = 157.92$$

# Question 10:

Find the mean deviation about the mean for the data

| Height in cms | Number of boys |
|---------------|----------------|
|               |                |

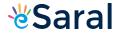

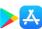

| 95-105  | 9  |
|---------|----|
| 105-115 | 13 |
| 115-125 | 26 |
| 125-135 | 30 |
| 135-145 | 12 |
| 145-155 | 10 |

The following table is formed.

| Height in cms | Number of boys $f_i$ | Mid-point $x_i$ | $f_i x_i$ | $\left x_{i}-\overline{x}\right $ | $f_{_{i}}\left x_{_{i}}-\overline{x}\right $ |
|---------------|----------------------|-----------------|-----------|-----------------------------------|----------------------------------------------|
| 95-105        | 9                    | 100             | 900       | 25.3                              | 227.7                                        |
| 105-115       | 13                   | 110             | 1430      | 15.3                              | 198.9                                        |
| 115-125       | 26                   | 120             | 3120      | 5.3                               | 137.8                                        |
| 125-135       | 30                   | 130             | 3900      | 4.7                               | 141                                          |
| 135-145       | 12                   | 140             | 1680      | 14.7                              | 176.4                                        |
| 145-155       | 10                   | 150             | 1500      | 24.7                              | 247                                          |

$$N = \sum_{i=1}^{6} f_i = 100, \sum_{i=1}^{6} f_i x_i = 12530$$
 Here,

$$\therefore \overline{x} = \frac{1}{N} \sum_{i=1}^{6} f_i x_i = \frac{1}{100} \times 12530 = 125.3$$

M.D.
$$(\overline{x}) = \frac{1}{N} \sum_{i=1}^{6} f_i |x_i - \overline{x}| = \frac{1}{100} \times 1128.8 = 11.28$$

# Question 11:

Find the mean deviation about median for the following data:

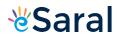

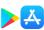

| Marks | Number of girls |
|-------|-----------------|
| 0-10  | 6               |
| 10-20 | 8               |
| 20-30 | 14              |
| 30-40 | 16              |
| 40-50 | 4               |
| 50-60 | 2               |

The following table is formed.

| Marks | Number of boys $f_i$ | Cumulative<br>frequency (c.f.) | Mid-<br>point $x_i$ | <i>x<sub>i</sub></i> | f <sub>i</sub>  x <sub>i</sub> -<br>Med. |
|-------|----------------------|--------------------------------|---------------------|----------------------|------------------------------------------|
| 0-10  | 6                    | 6                              | 5                   | 22.85                | 137.1                                    |
| 10-20 | 8                    | 14                             | 15                  | 12.85                | 102.8                                    |
| 20-30 | 14                   | 28                             | 25                  | 2.85                 | 39.9                                     |
| 30-40 | 16                   | 44                             | 35                  | 7.15                 | 114.4                                    |
| 40-50 | 4                    | 48                             | 45                  | 17.15                | 68.6                                     |
| 50-60 | 2                    | 50                             | 55                  | 27.15                | 54.3                                     |
|       | 50                   |                                |                     |                      | 517.1                                    |

Therefore, 20 – 30 is the median class.

It is known that,

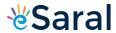

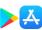

$$Median = l + \frac{\frac{N}{2} - C}{f} \times h$$

Here, 
$$I = 20$$
,  $C = 14$ ,  $f = 14$ ,  $h = 10$ , and  $N = 50$ 

∴ Median = 
$$20 + \frac{25 - 14}{14} \times 10 = 20 + \frac{110}{14} = 20 + 7.85 = 27.85$$

Thus, mean deviation about the median is given by,

M.D.(M) = 
$$\frac{1}{N} \sum_{i=1}^{6} f_i |x_i - M| = \frac{1}{50} \times 517.1 = 10.34$$

#### **Question 12:**

Calculate the mean deviation about median age for the age distribution of 100 persons given below:

| Age   | Number |
|-------|--------|
| 16-20 | 5      |
| 21-25 | 6      |
| 26-30 | 12     |
| 31-35 | 14     |
| 36-40 | 26     |
| 41-45 | 12     |
| 46-50 | 16     |
| 51-55 | 9      |

Answer

The given data is not continuous. Therefore, it has to be converted into continuous frequency distribution by subtracting 0.5 from the lower limit and adding 0.5 to the upper limit of each class interval.

The table is formed as follows.

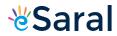

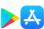

| Age           | Number f <sub>i</sub> | Cumulative<br>frequency (c.f.) | Mid-<br>point <i>x<sub>i</sub></i> | <i>x<sub>i</sub></i> | <i>f<sub>i</sub></i>   <i>x<sub>i</sub></i> - Med. |
|---------------|-----------------------|--------------------------------|------------------------------------|----------------------|----------------------------------------------------|
| 15.5-<br>20.5 | 5                     | 5                              | 18                                 | 20                   | 100                                                |
| 20.5-<br>25.5 | 6                     | 11                             | 23                                 | 15                   | 90                                                 |
| 25.5-<br>30.5 | 12                    | 23                             | 28                                 | 10                   | 120                                                |
| 30.5-<br>35.5 | 14                    | 37                             | 33                                 | 5                    | 70                                                 |
| 35.5-<br>40.5 | 26                    | 63                             | 38                                 | 0                    | 0                                                  |
| 40.5-<br>45.5 | 12                    | 75                             | 43                                 | 5                    | 60                                                 |
| 45.5-<br>50.5 | 16                    | 91                             | 48                                 | 10                   | 160                                                |
| 50.5-<br>55.5 | 9                     | 100                            | 53                                 | 15                   | 135                                                |
|               | 100                   |                                |                                    |                      | 735                                                |

 $N^{\prime h}$ 

The class interval containing the  $\frac{1}{2}$  or 50<sup>th</sup> item is 35.5 – 40.5.

Therefore, 35.5 - 40.5 is the median class.

It is known that,

$$Median = l + \frac{\frac{N}{2} - C}{f} \times h$$

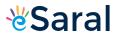

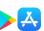

Here, I = 35.5, C = 37, f = 26, h = 5, and N = 100

$$\therefore \text{ Median} = 35.5 + \frac{50 - 37}{26} \times 5 = 35.5 + \frac{13 \times 5}{26} = 35.5 + 2.5 = 38$$

Thus, mean deviation about the median is given by,

M.D.(M) = 
$$\frac{1}{N} \sum_{i=1}^{8} f_i |x_i - M| = \frac{1}{100} \times 735 = 7.35$$

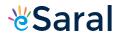

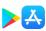

Class XI : Maths Chapter 13 : Statistics

# Questions and Solutions | Exercise 13.2 - NCERT Books

#### Question 1:

Find the mean and variance for the data 6, 7, 10, 12, 13, 4, 8, 12

6, 7, 10, 12, 13, 4, 8, 12

$$\frac{1}{x} = \frac{\sum_{i=1}^{8} x_i}{n} = \frac{6+7+10+12+13+4+8+12}{8} = \frac{72}{8} = 9$$
Mean.

The following table is obtained.

| Xi | $(x_i - \overline{x})$ | $\left(x_i - \overline{x}\right)^2$ |
|----|------------------------|-------------------------------------|
| 6  | -3                     | 9                                   |
| 7  | -2                     | 4                                   |
| 10 | -1                     | 1                                   |
| 12 | 3                      | 9                                   |
| 13 | 4                      | 16                                  |
| 4  | -5                     | 25                                  |
| 8  | -1                     | 1                                   |
| 12 | 3                      | 9                                   |
|    |                        | 74                                  |

Variance 
$$\left(\sigma^{2}\right) = \frac{1}{n} \sum_{i=1}^{8} (x_{i} - x_{i})^{2} = \frac{1}{8} \times 74 = 9.25$$

#### Question 2:

Find the mean and variance for the first n natural numbers

Answer

The mean of first n natural numbers is calculated as follows.

$$Mean = \frac{Sum \text{ of all observations}}{Number \text{ of observations}}$$

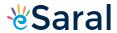

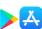

$$\begin{split} \therefore \text{Mean} &= \frac{\frac{n(n+1)}{2}}{n} = \frac{n+1}{2} \\ \text{Variance} \left(\sigma^2\right) = \frac{1}{n} \sum_{i=1}^{n} \left(x_i - \overline{x}\right)^2 \\ &= \frac{1}{n} \sum_{i=1}^{n} \left[x_i - \left(\frac{n+1}{2}\right)\right]^2 \\ &= \frac{1}{n} \sum_{i=1}^{n} x_i^2 - \frac{1}{n} \sum_{i=1}^{n} 2\left(\frac{n+1}{2}\right) x_i + \frac{1}{n} \sum_{i=1}^{n} \left(\frac{n+1}{2}\right)^2 \\ &= \frac{1}{n} \frac{n(n+1)(2n+1)}{6} - \left(\frac{n+1}{n}\right) \left[\frac{n(n+1)}{2}\right] + \frac{(n+1)^2}{4n} \times n \\ &= \frac{(n+1)(2n+1)}{6} - \frac{(n+1)^2}{2} + \frac{(n+1)^2}{4} \\ &= \frac{(n+1)\left(2n+1\right)}{6} - \frac{(n+1)^2}{4} \\ &= (n+1) \left[\frac{4n+2-3n-3}{12}\right] \\ &= \frac{(n+1)(n-1)}{12} \\ &= \frac{n^2-1}{12} \end{split}$$

#### Question 3:

Find the mean and variance for the first 10 multiples of 3

www.esaral.com

Answer

The first 10 multiples of 3 are

Here, number of observations, n = 10

Mean, 
$$\bar{x} = \frac{\sum_{i=1}^{10} x_i}{10} = \frac{165}{10} = 16.5$$

The following table is obtained.

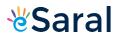

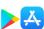

3

| Xi | $(x_i - \overline{x})$ | $\left(x_i - \overline{x}\right)^2$ |
|----|------------------------|-------------------------------------|
| 3  | -13.5                  | 182.25                              |
| 6  | -10.5                  | 110.25                              |
| 9  | -7.5                   | 56.25                               |
| 12 | -4.5                   | 20.25                               |
| 15 | -1.5                   | 2.25                                |
| 18 | 1.5                    | 2.25                                |
| 21 | 4.5                    | 20.25                               |
| 24 | 7.5                    | 56.25                               |
| 27 | 10.5                   | 110.25                              |
| 30 | 13.5                   | 182.25                              |
|    |                        | 742.5                               |

Variance 
$$\left(\sigma^{2}\right) = \frac{1}{n} \sum_{i=1}^{10} (x_{i} - \overline{x})^{2} = \frac{1}{10} \times 742.5 = 74.25$$

# Question 4:

Find the mean and variance for the data

| хi  | 6 | 10 | 14 | 18 | 24 | 28 | 30 |
|-----|---|----|----|----|----|----|----|
| f i | 2 | 4  | 7  | 12 | 8  | 4  | 3  |

#### Answer

The data is obtained in tabular form as follows.

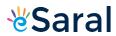

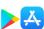

| X <sub>i</sub> | fi | f <sub>i</sub> x <sub>i</sub> | $x_i - \overline{x}$ | $\left(x_i - \overline{x}\right)^2$ | $f_i \left( x_i - \overline{x} \right)^2$ |
|----------------|----|-------------------------------|----------------------|-------------------------------------|-------------------------------------------|
| 6              | 2  | 12                            | -13                  | 169                                 | 338                                       |
| 10             | 4  | 40                            | -9                   | 81                                  | 324                                       |
| 14             | 7  | 98                            | -5                   | 25                                  | 175                                       |
| 18             | 12 | 216                           | -1                   | 1                                   | 12                                        |
| 24             | 8  | 192                           | 5                    | 25                                  | 200                                       |
| 28             | 4  | 112                           | 9                    | 81                                  | 324                                       |
| 30             | 3  | 90                            | 11                   | 121                                 | 363                                       |
|                | 40 | 760                           |                      |                                     | 1736                                      |

$$\sum_{i=1}^{7} f_i x_i = 760$$

Here, N = 40, 
$$\sum_{i=1}^{7} f_i x_i = 760$$
$$\therefore \overline{x} = \frac{\sum_{i=1}^{7} f_i x_i}{N} = \frac{760}{40} = 19$$

Variance 
$$= (\sigma^2) = \frac{1}{N} \sum_{i=1}^{7} f_i (x_i - \overline{x})^2 = \frac{1}{40} \times 1736 = 43.4$$

#### Question 5:

Find the mean and variance for the data

| хi  | 92 | 93 | 97 | 98 | 102 | 104 | 109 |
|-----|----|----|----|----|-----|-----|-----|
| f i | 3  | 2  | 3  | 2  | 6   | 3   | 3   |

#### Answer

The data is obtained in tabular form as follows.

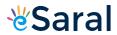

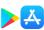

| <b>X</b> i | fi | f <sub>i</sub> x <sub>i</sub> | $x_i - \overline{x}$ | $\left(x_i - \overline{x}\right)^2$ | $f_i \left(x_i - \overline{x}\right)^2$ |
|------------|----|-------------------------------|----------------------|-------------------------------------|-----------------------------------------|
| 92         | 3  | 276                           | -8                   | 64                                  | 192                                     |
| 93         | 2  | 186                           | -7                   | 49                                  | 98                                      |
| 97         | 3  | 291                           | -3                   | 9                                   | 27                                      |
| 98         | 2  | 196                           | -2                   | 4                                   | 8                                       |
| 102        | 6  | 612                           | 2                    | 4                                   | 24                                      |
| 104        | 3  | 312                           | 4                    | 16                                  | 48                                      |
| 109        | 3  | 327                           | 9                    | 81                                  | 243                                     |
|            | 22 | 2200                          |                      |                                     | 640                                     |

$$\sum_{i=1}^{7} f_i x_i = 2200$$
 Here, N = 22,

$$\therefore \overline{x} = \frac{1}{N} \sum_{i=1}^{7} f_i x_i = \frac{1}{22} \times 2200 = 100$$

Variance 
$$\left(\sigma^{2}\right) = \frac{1}{N} \sum_{i=1}^{7} f_{i} (x_{i} - \overline{x})^{2} = \frac{1}{22} \times 640 = 29.09$$

# Question 6:

Find the mean and standard deviation using short-cut method.

| Xi    | 60 | 61 | 62 | 63 | 64 | 65 | 66 | 67 | 68 |
|-------|----|----|----|----|----|----|----|----|----|
| $f_i$ | 2  | 1  | 12 | 29 | 25 | 12 | 10 | 4  | 5  |

The data is obtained in tabular form as follows.

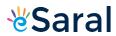

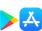

| Xi | fi  | $f_i = \frac{x_i - 64}{1}$ | y <sub>i</sub> <sup>2</sup> | f <sub>i</sub> y <sub>i</sub> | $f_i y_i^2$ |
|----|-----|----------------------------|-----------------------------|-------------------------------|-------------|
| 60 | 2   | -4                         | 16                          | -8                            | 32          |
| 61 | 1   | -3                         | 9                           | -3                            | 9           |
| 62 | 12  | -2                         | 4                           | -24                           | 48          |
| 63 | 29  | -1                         | 1                           | -29                           | 29          |
| 64 | 25  | 0                          | 0                           | 0                             | 0           |
| 65 | 12  | 1                          | 1                           | 12                            | 12          |
| 66 | 10  | 2                          | 4                           | 20                            | 40          |
| 67 | 4   | 3                          | 9                           | 12                            | 36          |
| 68 | 5   | 4                          | 16                          | 20                            | 80          |
|    | 100 | 220                        |                             | 0                             | 286         |

Variance, 
$$\sigma^{2} = \frac{h^{2}}{N^{2}} \left[ N \sum_{i=1}^{9} f_{i} y_{i}^{2} - (\sum_{i=1}^{9} f_{i} y_{i})^{2} \right]$$
$$= \frac{1}{100^{2}} [100 \times 286 - 0]$$
$$= 2.86$$

$$\therefore$$
 S tan dard deviation  $(\sigma) = \sqrt{2.86} = 1.69$ 

# Question 7:

Find the mean and variance for the following frequency distribution.

| Classes     | 0-30 | 30-60 | 60-90 | 90-120 | 120-150 | 150-180 | 180-210 |
|-------------|------|-------|-------|--------|---------|---------|---------|
| Frequencies | 2    | 3     | 5     | 10     | 3       | 5       | 2       |

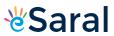

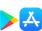

| Class   | Frequency $f_i$ | Mid-point x <sub>i</sub> | $y_i = \frac{x_i - 105}{30}$ | y <sub>i</sub> <sup>2</sup> | f <sub>i</sub> y <sub>i</sub> | $f_i y_i^2$ |
|---------|-----------------|--------------------------|------------------------------|-----------------------------|-------------------------------|-------------|
| 0-30    | 2               | 15                       | -3                           | 9                           | -6                            | 18          |
| 30-60   | 3               | 45                       | -2                           | 4                           | -6                            | 12          |
| 60-90   | 5               | 75                       | -1                           | 1                           | -5                            | 5           |
| 90-120  | 10              | 105                      | 0                            | 0                           | 0                             | 0           |
| 120-150 | 3               | 135                      | 1                            | 1                           | 3                             | 3           |
| 150-180 | 5               | 165                      | 2                            | 4                           | 10                            | 20          |
| 180-210 | 2               | 195                      | 3                            | 9                           | 6                             | 18          |
|         | 30              |                          |                              |                             | 2                             | 76          |

$$\frac{-}{x} = A + \frac{\sum_{i=1}^{7} f_i y_i}{N} \times h = 105 + \frac{2}{30} \times 30 = 105 + 2 = 107$$
Mean,

Variance 
$$(\sigma^2) = \frac{h^2}{N^2} \left[ N \sum_{i=1}^7 f_i y_i^2 - \left( \sum_{i=1}^7 f_i y_i \right)^2 \right]$$
  

$$= \frac{(30)^2}{(30)^2} \left[ 30 \times 76 - (2)^2 \right]$$

$$= 2280 - 4$$

$$= 2276$$

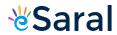

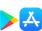

# **Question 8:**

Find the mean and variance for the following frequency distribution.

| Classes     | 0-10 | 10-20 | 20-30 | 30-40 | 40-50 |
|-------------|------|-------|-------|-------|-------|
| Frequencies | 5    | 8     | 15    | 16    | 6     |

| Class | Frequency $f_i$ | Mid-point $x_i$ | $y_i = \frac{x_i - 25}{10}$ | y <sub>i</sub> <sup>2</sup> | f <sub>i</sub> y <sub>i</sub> | f <sub>i</sub> y <sub>i</sub> <sup>2</sup> |
|-------|-----------------|-----------------|-----------------------------|-----------------------------|-------------------------------|--------------------------------------------|
| 0-10  | 5               | 5               | -2                          | 4                           | -10                           | 20                                         |
| 10-20 | 8               | 15              | -1                          | 1                           | -8                            | 8                                          |
| 20-30 | 15              | 25              | 0                           | 0                           | 0                             | 0                                          |
| 30-40 | 16              | 35              | 1                           | 1                           | 16                            | 16                                         |
| 40-50 | 6               | 45              | 2                           | 4                           | 12                            | 24                                         |
|       | 50              |                 |                             |                             | 10                            | 68                                         |

Mean, 
$$\bar{x} = A + \frac{\sum_{i=1}^{5} f_i y_i}{N} \times h = 25 + \frac{10}{50} \times 10 = 25 + 2 = 27$$

Variance 
$$(\sigma^2) = \frac{h^2}{N^2} \left[ N \sum_{i=1}^5 f_i y_i^2 - \left( \sum_{i=1}^5 f_i y_i \right)^2 \right]$$
  

$$= \frac{(10)^2}{(50)^2} \left[ 50 \times 68 - (10)^2 \right]$$
  

$$= \frac{1}{25} \left[ 3400 - 100 \right] = \frac{3300}{25}$$
  

$$= 132$$

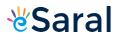

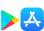

Question 9:

Find the mean, variance and standard deviation using short-cut method

| Height in cms | No. of children |
|---------------|-----------------|
| 70-75         | 3               |
| 75-80         | 4               |
| 80-85         | 7               |
| 85-90         | 7               |
| 90-95         | 15              |
| 95-100        | 9               |
| 100-105       | 6               |
| 105-110       | 6               |
| 110-115       | 3               |

| Class<br>Interva | Frequenc<br>y f <sub>i</sub> | Mid-<br>poin<br>t x <sub>i</sub> | $y_i = \frac{x_i - 92.5}{5}$ | <b>y</b> i<br>2 | f <sub>i</sub> y | <b>f</b> <sub>i</sub> <b>y</b> <sub>i</sub> |
|------------------|------------------------------|----------------------------------|------------------------------|-----------------|------------------|---------------------------------------------|
| 70-75            | 3 .                          | 72.5                             | -4                           | 16              | -<br>12          | 48                                          |
| 75-80            | 4 .                          | 77.5                             | -3                           | 9               | -<br>12          | 36                                          |
| 80-85            | 7                            | 82.5                             | -2                           | 4               | -<br>14          | 28                                          |
| 85-90            | 7                            | 87.5                             | -1                           | 1               | -7               | 7                                           |
| 90-95            | 15                           | 92.5                             | 0                            | 0               | 0                | 0                                           |

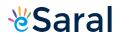

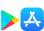

| 95-100  | 9  | 97.5      | 1 | 1  | 9  | 9       |
|---------|----|-----------|---|----|----|---------|
| 100-105 | 6  | 102.<br>5 | 2 | 4  | 12 | 24      |
| 105-110 | 6  | 107.<br>5 | 3 | 9  | 18 | 54      |
| 110-115 | 3  | 112.<br>5 | 4 | 16 | 12 | 48      |
|         | 60 |           |   |    | 6  | 25<br>4 |

Mean, 
$$\bar{x} = A + \frac{\sum_{i=1}^{9} f_i y_i}{N} \times h = 92.5 + \frac{6}{60} \times 5 = 92.5 + 0.5 = 93$$

$$Variance(\sigma^2) = \frac{h^2}{N^2} \left[ N \sum_{i=1}^{9} f_i y_i^2 - \left( \sum_{i=1}^{9} f_i y_i \right)^2 \right]$$

$$= \frac{(5)^2}{(60)^2} \left[ 60 \times 254 - (6)^2 \right]$$

$$= \frac{25}{3600} (15204) = 105.58$$

 $\therefore$  Standard deviation ( $\sigma$ ) =  $\sqrt{105.58}$  = 10.27

# Question 10:

The diameters of circles (in mm) drawn in a design are given below:

| Diameters | No. of children |
|-----------|-----------------|
| 33-36     | 15              |
| 37-40     | 17              |
| 41-44     | 21              |

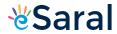

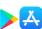

| 45-48 | 22 |
|-------|----|
| 49-52 | 25 |

| Class Interval | Frequency $f_i$ | Mid-point x <sub>i</sub> | $\mathbf{y}_{i} = \frac{\mathbf{x}_{i} - 42.5}{4}$ | f <sub>i</sub> <sup>2</sup> | f <sub>i</sub> y <sub>i</sub> | f <sub>i</sub> y <sub>i</sub> <sup>2</sup> |
|----------------|-----------------|--------------------------|----------------------------------------------------|-----------------------------|-------------------------------|--------------------------------------------|
| 32.5-36.5      | 15              | 34.5                     | -2                                                 | 4                           | -30                           | 60                                         |
| 36.5-40.5      | 17              | 38.5                     | -1                                                 | 1                           | -17                           | 17                                         |
| 40.5-44.5      | 21              | 42.5                     | 0                                                  | 0                           | 0                             | 0                                          |
| 44.5-48.5      | 22              | 46.5                     | 1                                                  | 1                           | 22                            | 22                                         |
| 48.5-52.5      | 25              | 50.5                     | 2                                                  | 4                           | 50                            | 100                                        |
|                | 100             |                          |                                                    |                             | 25                            | 199                                        |

Here, N = 100, h = 4

Let the assumed mean, A, be 42.5.

$$\frac{1}{x} = A + \frac{\sum_{i=1}^{5} f_{i} y_{i}}{N} \times h = 42.5 + \frac{25}{100} \times 4 = 43.5$$
Wariance  $(\sigma^{2}) = \frac{h^{2}}{N^{2}} \left[ N \sum_{i=1}^{5} f_{i} y_{i}^{2} - \left( \sum_{i=1}^{5} f_{i} y_{i} \right)^{2} \right]$ 

$$= \frac{16}{10000} \left[ 100 \times 199 - (25)^{2} \right]$$

$$= \frac{16}{10000} \left[ 19900 - 625 \right]$$

$$= \frac{16}{10000} \times 19275$$

$$= 30.84$$

 $\therefore$  Standard deviation  $(\sigma) = 5.55$ 

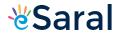

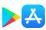

Class XI : Maths Chapter 13 : Statistics

# Questions and Solutions | Miscellaneous Exercise 13 - NCERT Books

#### Question 1:

The mean and variance of eight observations are 9 and 9.25, respectively. If six of the observations are 6, 7, 10, 12, 12 and 13, find the remaining two observations.

Answer

Let the remaining two observations be x and y.

Therefore, the observations are 6, 7, 10, 12, 12, 13, x, y.

Mean, 
$$\overline{x} = \frac{6+7+10+12+12+13+x+y}{8} = 9$$
  
 $\Rightarrow 60+x+y=72$   
 $\Rightarrow x+y=12$  ...(1)

Variance = 
$$9.25 = \frac{1}{n} \sum_{i=1}^{8} (x_i - \overline{x})^2$$

$$9.25 = \frac{1}{8} \left[ \left( -3 \right)^2 + \left( -2 \right)^2 + \left( 1 \right)^2 + \left( 3 \right)^2 + \left( 3 \right)^2 + \left( 4 \right)^2 + x^2 + y^2 - 2 \times 9 \left( x + y \right) + 2 \times \left( 9 \right)^2 \right]$$

$$9.25 = \frac{1}{8} \left[ 9 + 4 + 1 + 9 + 9 + 16 + x^2 + y^2 - 18(12) + 162 \right]$$

...[Using (1)]

$$9.25 = \frac{1}{8} \left[ 48 + x^2 + y^2 - 216 + 162 \right]$$
$$9.25 = \frac{1}{8} \left[ x^2 + y^2 - 6 \right]$$

$$9.25 = \frac{1}{8} [x^2 + y^2 - 6]$$

$$\Rightarrow x^2 + y^2 = 80 \qquad ...(2)$$

From (1), we obtain

$$x^2 + y^2 + 2xy = 144 \dots (3)$$

From (2) and (3), we obtain

$$2xy = 64 \dots (4)$$

Subtracting (4) from (2), we obtain

$$x^2 + y^2 - 2xy = 80 - 64 = 16$$

$$\Rightarrow x - y = \pm 4 \dots (5)$$

Therefore, from (1) and (5), we obtain

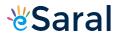

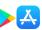

$$x = 8$$
 and  $y = 4$ , when  $x - y = 4$ 

$$x = 4$$
 and  $y = 8$ , when  $x - y = -4$ 

Thus, the remaining observations are 4 and 8.

#### Question 2:

The mean and variance of 7 observations are 8 and 16, respectively. If five of the observations are 2, 4, 10, 12 and 14. Find the remaining two observations.

Answer

Let the remaining two observations be x and y.

The observations are 2, 4, 10, 12, 14, x, y.

Mean, 
$$\bar{x} = \frac{2+4+10+12+14+x+y}{7} = 8$$

$$\Rightarrow$$
 56 = 42 +  $x$  +  $y$ 

$$\Rightarrow x + y = 14$$

Variance = 
$$16 = \frac{1}{n} \sum_{i=1}^{7} (x_i - \bar{x})^2$$

$$16 = \frac{1}{7} \left[ \left( -6 \right)^2 + \left( -4 \right)^2 + \left( 2 \right)^2 + \left( 4 \right)^2 + \left( 6 \right)^2 + x^2 + y^2 - 2 \times 8 \left( x + y \right) + 2 \times \left( 8 \right)^2 \right]$$

$$16 = \frac{1}{7} \left[ 36 + 16 + 4 + 16 + 36 + x^2 + y^2 - 16(14) + 2(64) \right]$$

...[Using (1)]

$$16 = \frac{1}{7} \left[ 108 + x^2 + y^2 - 224 + 128 \right]$$

$$16 = \frac{1}{7} \left[ 12 + x^2 + y^2 \right]$$

$$\Rightarrow x^2 + y^2 = 112 - 12 = 100$$

$$x^2 + y^2 = 100$$

From (1), we obtain

$$x^2 + y^2 + 2xy = 196 \dots (3)$$

From (2) and (3), we obtain

$$2xy = 196 - 100$$

$$\Rightarrow 2xy = 96 \dots (4)$$

Subtracting (4) from (2), we obtain

$$x^2 + y^2 - 2xy = 100 - 96$$

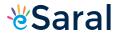

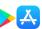

$$\Rightarrow (x - y)^2 = 4$$
$$\Rightarrow x - y = \pm 2 \dots (5)$$

Therefore, from (1) and (5), we obtain

$$x = 8$$
 and  $y = 6$  when  $x - y = 2$ 

$$x = 6$$
 and  $y = 8$  when  $x - y = -2$ 

Thus, the remaining observations are 6 and 8.

#### Question 3:

The mean and standard deviation of six observations are 8 and 4, respectively. If each observation is multiplied by 3, find the new mean and new standard deviation of the resulting observations.

Answer

Let the observations be  $x_1$ ,  $x_2$ ,  $x_3$ ,  $x_4$ ,  $x_5$ , and  $x_6$ .

It is given that mean is 8 and standard deviation is 4.

Mean, 
$$\bar{x} = \frac{x_1 + x_2 + x_3 + x_4 + x_5 + x_6}{6} = 8$$
 ...(1)

If each observation is multiplied by 3 and the resulting observations are  $y_i$ , then

$$y_i = 3x_i$$
 i.e.,  $x_i = \frac{1}{3}y_i$ , for  $i = 1$  to 6  

$$\therefore \text{ New mean, } y = \frac{y_1 + y_2 + y_3 + y_4 + y_5 + y_6}{6}$$

$$= \frac{3(x_1 + x_2 + x_3 + x_4 + x_5 + x_6)}{6}$$

$$= 3 \times 8$$
...[Using (1)]

Standard deviation,  $\sigma = \sqrt{\frac{1}{n} \sum_{i=1}^{6} (x_i - \bar{x})^2}$ 

= 24

$$\therefore (4)^2 = \frac{1}{6} \sum_{i=1}^{6} \left( x_i - \overline{x} \right)^2$$

$$\sum_{i=1}^{6} \left( x_i - \overline{x} \right)^2 = 96 \qquad \dots (2)$$

From (1) and (2), it can be observed that,

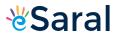

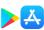

$$\overline{y} = 3\overline{x}$$

$$\overline{x} = \frac{1}{3}\overline{y}$$

Substituting the values of  $x_i$  and  $\bar{x}$  in (2), we obtain

$$\sum_{i=1}^{6} \left( \frac{1}{3} y_i - \frac{1}{3} y_i \right)^2 = 96$$

$$\Rightarrow \sum_{i=1}^{6} (y_i - \overline{y})^2 = 864$$

Therefore, variance of new observations =  $\left(\frac{1}{6} \times 864\right) = 144$ 

Hence, the standard deviation of new observations is  $\sqrt{144} = 12$ 

# Question 4:

Given that x is the mean and  $\sigma^2$  is the variance of n observations  $x_1, x_2 \dots x_n$ . Prove that the mean and variance of the observations  $ax_1, ax_2, ax_3 \dots ax_n$  are  $ax_1 = ax_2 = ax_3 = ax_3 = a$ 

Answer

The given n observations are  $x_1, x_2 \dots x_n$ .

Mean = 
$$\bar{x}$$

Variance =  $\sigma^2$ 

$$\therefore \sigma^2 = \frac{1}{n} \sum_{i=1}^n y_i \left( x_i - \overline{x} \right)^2 \qquad \dots (1)$$

If each observation is multiplied by a and the new observations are  $y_i$ , then

$$y_i = ax_i$$
 i.e.,  $x_i = \frac{1}{a}y_i$ 

$$\therefore \overline{y} = \frac{1}{n} \sum_{i=1}^{n} y_i = \frac{1}{n} \sum_{i=1}^{n} a x_i = \frac{a}{n} \sum_{i=1}^{n} x_i = a \overline{x}$$

$$\left( \overline{x} = \frac{1}{n} \sum_{i=1}^{n} x_i \right)$$

Therefore, mean of the observations,  $ax_1$ ,  $ax_2$  ...  $ax_n$ , is ax.

Substituting the values of  $x_i$  and  $x_i$  in (1), we obtain

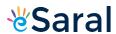

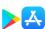

$$\sigma^{2} = \frac{1}{n} \sum_{i=1}^{n} \left( \frac{1}{a} y_{i} - \frac{1}{a} \overline{y} \right)^{2}$$
$$\Rightarrow a^{2} \sigma^{2} = \frac{1}{n} \sum_{i=1}^{n} \left( y_{i} - \overline{y} \right)^{2}$$

Thus, the variance of the observations,  $ax_1$ ,  $ax_2$  ...  $ax_n$ , is  $a^2$   $\sigma^2$ .

#### Question 5:

The mean and standard deviation of 20 observations are found to be 10 and 2, respectively. On rechecking, it was found that an observation 8 was incorrect. Calculate the correct mean and standard deviation in each of the following cases:

- (i) If wrong item is omitted.
- (ii) If it is replaced by 12.

Answer

(i) Number of observations (n) = 20

Incorrect mean = 10

Incorrect standard deviation = 2

$$\bar{x} = \frac{1}{n} \sum_{i=1}^{20} x_i$$

$$10 = \frac{1}{20} \sum_{i=1}^{20} x_i$$

$$\Rightarrow \sum_{i=1}^{20} x_i = 200$$

That is, incorrect sum of observations = 200

Correct sum of observations = 200 - 8 = 192

$$\therefore \text{ Correct mean} = \frac{\text{Correct sum}}{19} = \frac{192}{19} = 10.1$$

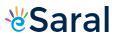

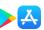

Standard deviation 
$$\sigma = \sqrt{\frac{1}{n} \sum_{i=1}^{n} x_i^2 - \frac{1}{n^2} \left( \sum_{i=1}^{n} x_i \right)^2} = \sqrt{\frac{1}{n} \sum_{i=1}^{n} x_i^2 - \left( \overline{x} \right)^2}$$

$$\Rightarrow 2 = \sqrt{\frac{1}{20} \operatorname{Incorrect} \sum_{i=1}^{n} x_i^2 - (10)^2}$$

$$\Rightarrow 4 = \frac{1}{20} \operatorname{Incorrect} \sum_{i=1}^{n} x_i^2 - 100$$

$$\Rightarrow$$
 Incorrect  $\sum_{i=1}^{n} x_i^2 = 2080$ 

:. Correct 
$$\sum_{i=1}^{n} x_i^2 = \text{Incorrect } \sum_{i=1}^{n} x_i^2 - (8)^2$$
  
= 2080 - 64  
= 2016

$$\therefore \text{Correct standard deviation} = \sqrt{\frac{\text{Correct} \sum_{i} x_{i}^{2}}{n}} - (\text{Correct mean})^{2}$$

$$= \sqrt{\frac{2016}{19} - (10.1)^{2}}$$

$$= \sqrt{106.1 - 102.01}$$

$$= \sqrt{4.09}$$

$$= 2.02$$

#### (ii) When 8 is replaced by 12,

Incorrect sum of observations = 200

 $\therefore$  Correct sum of observations = 200 - 8 + 12 = 204

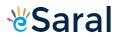

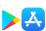

∴ Correct mean = 
$$\frac{\text{Correct sum}}{20} = \frac{204}{20} = 10.2$$
  
Standard deviation  $\sigma = \sqrt{\frac{1}{n} \sum_{i=1}^{n} x_i^2 - \frac{1}{n^2} \left(\sum_{i=1}^{n} x_i\right)^2} = \sqrt{\frac{1}{n} \sum_{i=1}^{n} x_i^2 - \left(\overline{x}\right)^2}$   
⇒  $2 = \sqrt{\frac{1}{20} \text{Incorrect } \sum_{i=1}^{n} x_i^2 - (10)^2}$   
⇒  $4 = \frac{1}{20} \text{Incorrect } \sum_{i=1}^{n} x_i^2 - 100$   
⇒ Incorrect  $\sum_{i=1}^{n} x_i^2 = 2080$   
∴ Correct  $\sum_{i=1}^{n} x_i^2 = \text{Incorrect } \sum_{i=1}^{n} x_i^2 - (8)^2 + (12)^2$   
=  $2080 - 64 + 144$   
=  $2160$ 

$$\therefore \text{Correct standard deviation} = \sqrt{\frac{\text{Correct} \sum x_i^2}{n}} - (\text{Correct mean})^2$$

$$= \sqrt{\frac{2160}{20} - (10.2)^2}$$

$$= \sqrt{108 - 104.04}$$

$$= \sqrt{3.96}$$

$$= 1.98$$

#### Question 6:

The mean and standard deviation of marks obtained by 50 students of a class in three subjects, Mathematics, Physics and Chemistry are given below:

| Subject            | Mathematics | Physics | Chemistry |
|--------------------|-------------|---------|-----------|
| Mean               | 42          | 32      | 40.9      |
| Standard deviation | 12          | 15      | 20        |

Which of the three subjects shows the highest variability in marks and which shows the lowest?

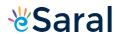

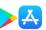

Standard deviation of Mathematics = 12

Standard deviation of Physics = 15

Standard deviation of Chemistry = 20

Standard deviation Mean ×100

The coefficient of variation (C.V.) is given by

C.V.(in Mathematics) = 
$$\frac{12}{42} \times 100 = 28.57$$

C.V.(in Physics) = 
$$\frac{15}{32} \times 100 = 46.87$$

C.V.(in Chemistry) = 
$$\frac{20}{40.9} \times 100 = 48.89$$

The subject with greater C.V. is more variable than others.

Therefore, the highest variability in marks is in Chemistry and the lowest variability in marks is in Mathematics.

#### Question 7:

The mean and standard deviation of a group of 100 observations were found to be 20 and 3, respectively. Later on it was found that three observations were incorrect, which were recorded as 21, 21 and 18. Find the mean and standard deviation if the incorrect observations are omitted.

Answer

Number of observations (n) = 100

Incorrect mean 
$$(\bar{x}) = 20$$

Incorrect standard deviation  $(\sigma) = 3$ 

$$\Rightarrow 20 = \frac{1}{100} \sum_{i=1}^{100} x_i$$

$$\Rightarrow \sum_{i=1}^{100} x_i = 20 \times 100 = 2000$$

: Incorrect sum of observations = 2000

 $\Rightarrow$  Correct sum of observations = 2000 - 21 - 21 - 18 = 2000 - 60 = 1940

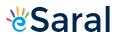

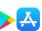

$$\therefore \text{Correct mean} = \frac{\text{Correct sum}}{100 - 3} = \frac{1940}{97} = 20$$

Standard deviation 
$$(\sigma) = \sqrt{\frac{1}{n} \sum_{i=1}^{n} x_i - \frac{1}{n^2} \left( \sum_{i=1}^{n} x_i \right)^2} = \sqrt{\frac{1}{n} \sum_{i=1}^{n} x_i^2 - \left( \frac{1}{x} \right)^2}$$

$$\Rightarrow 3 = \sqrt{\frac{1}{100} \times \text{Incorrect} \sum_{i} x_{i}^{2} - (20)^{2}}$$

$$\Rightarrow$$
 Incorrect  $\sum x_i^2 = 100(9 + 400) = 40900$ 

Correct 
$$\sum_{i=1}^{n} x_i^2 = \text{Incorrect} \sum_{i=1}^{n} x_i^2 - (21)^2 - (21)^2 - (18)^2$$
  
=  $40900 - 441 - 441 - 324$   
=  $39694$ 

$$\therefore \text{Correct standard deviation} = \sqrt{\frac{\text{Correct } \sum x_i^2}{n}} - (\text{Correct mean})^2$$

$$= \sqrt{\frac{39694}{97} - (20)^2}$$

$$= \sqrt{409.216 - 400}$$

$$= \sqrt{9.216}$$

$$= 3.036$$